## Manual

## De

## Valor Adicionado Fiscal

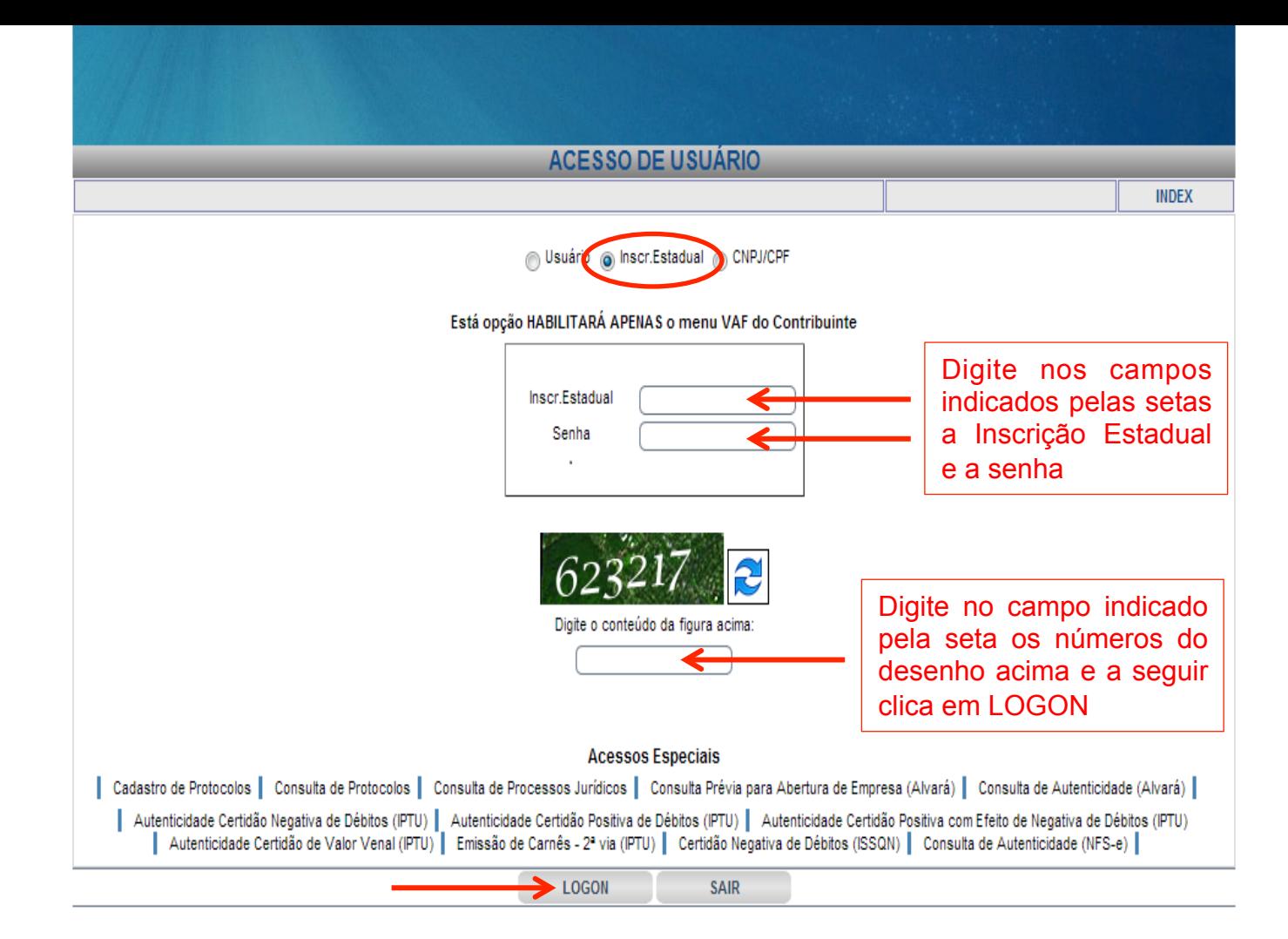

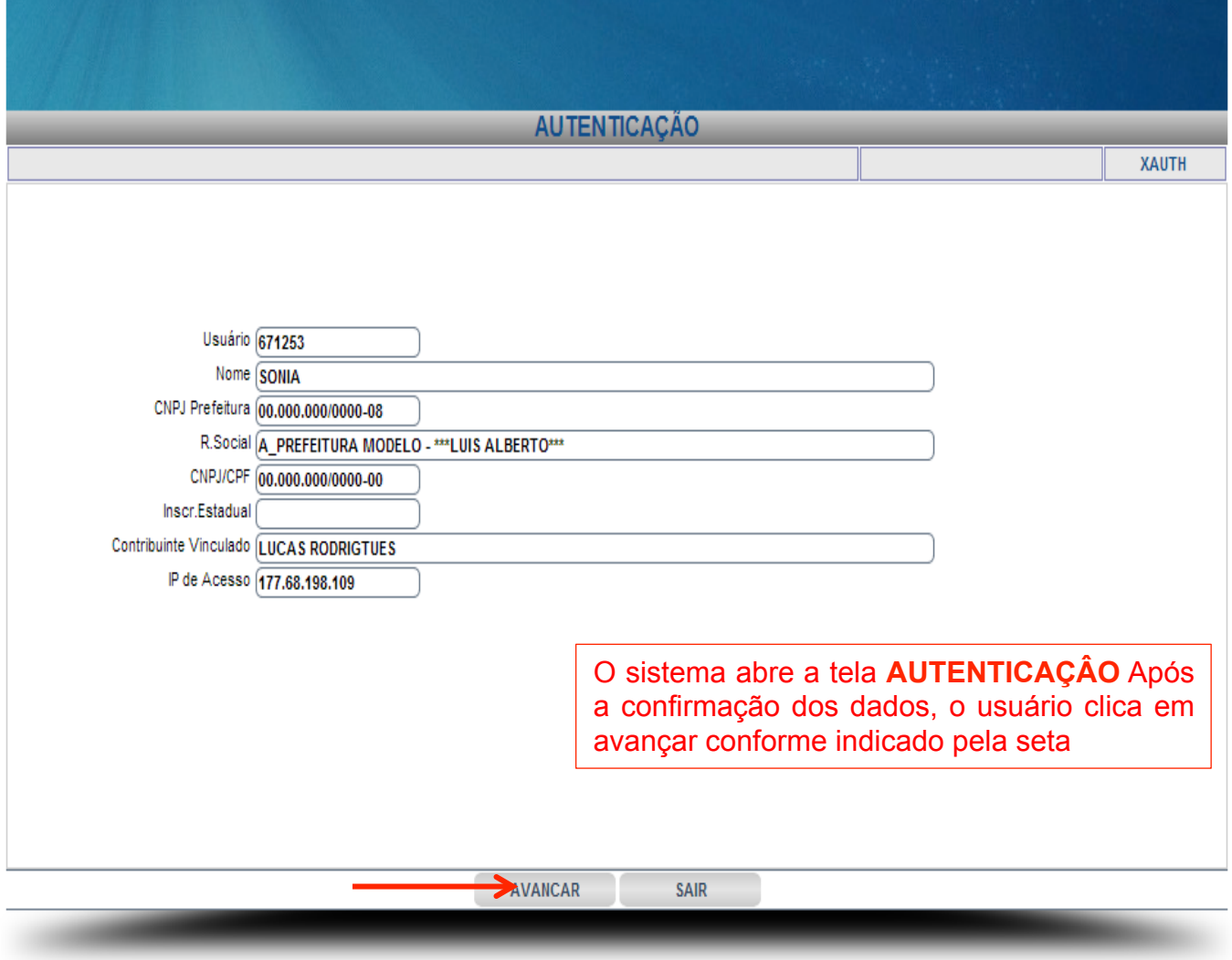

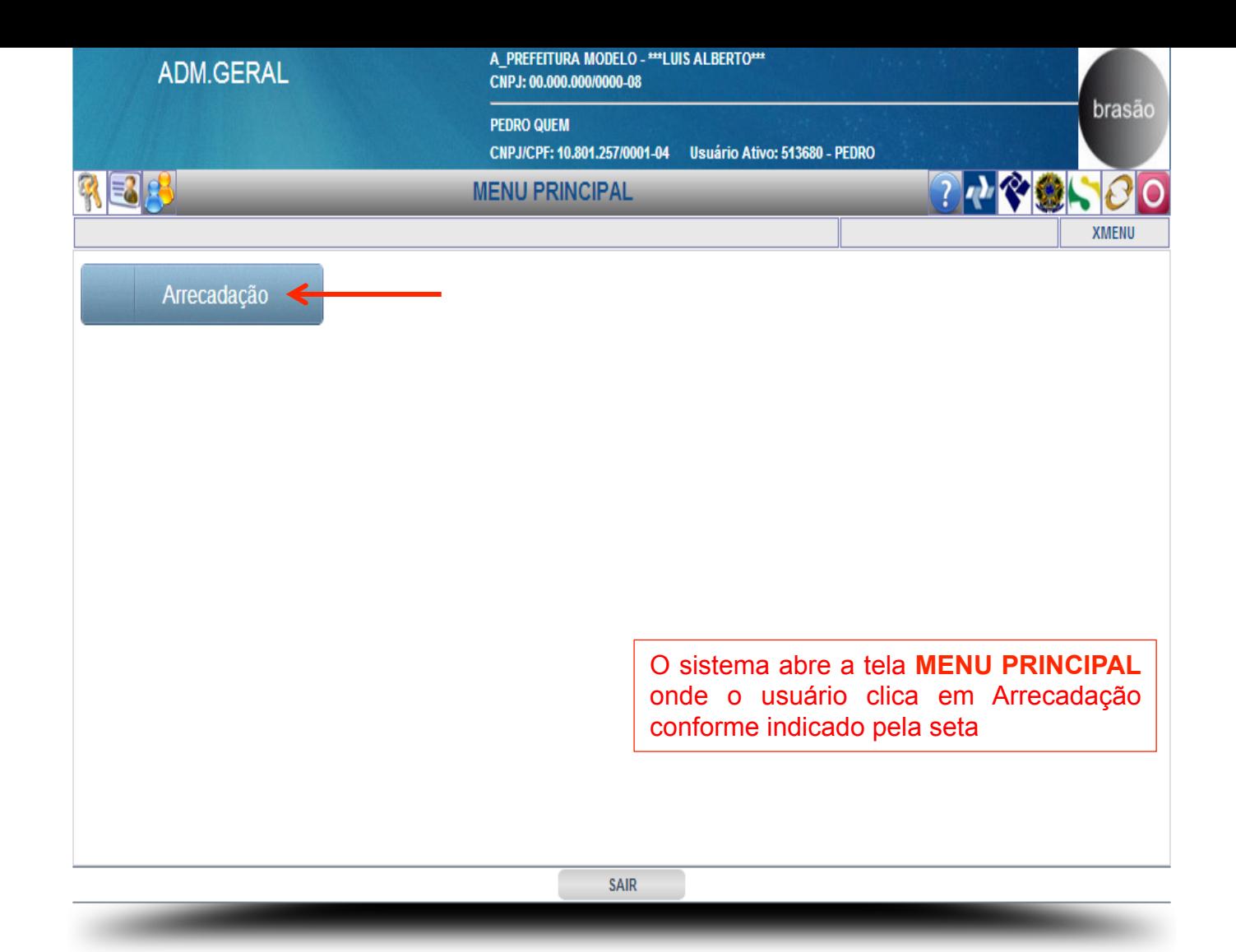

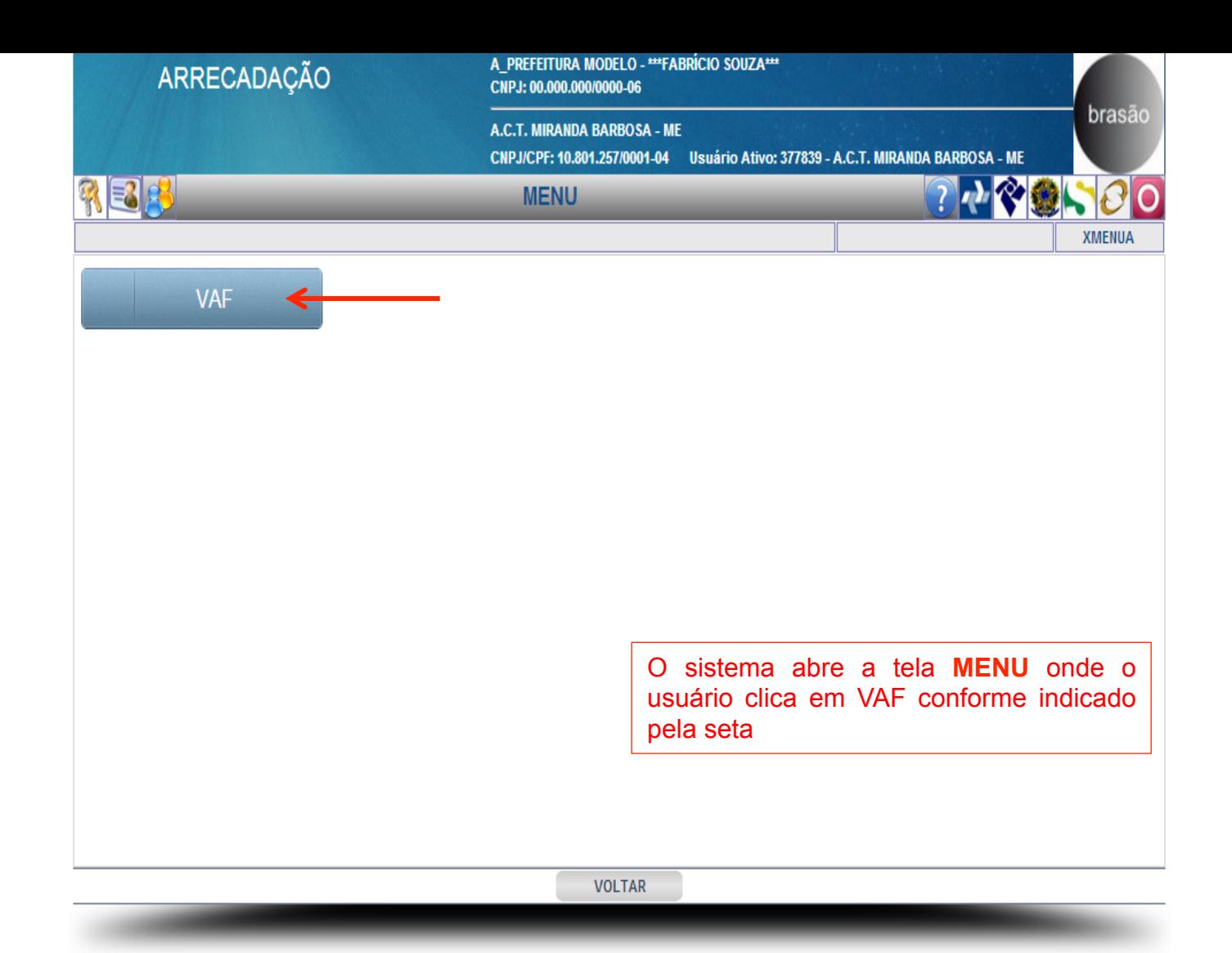

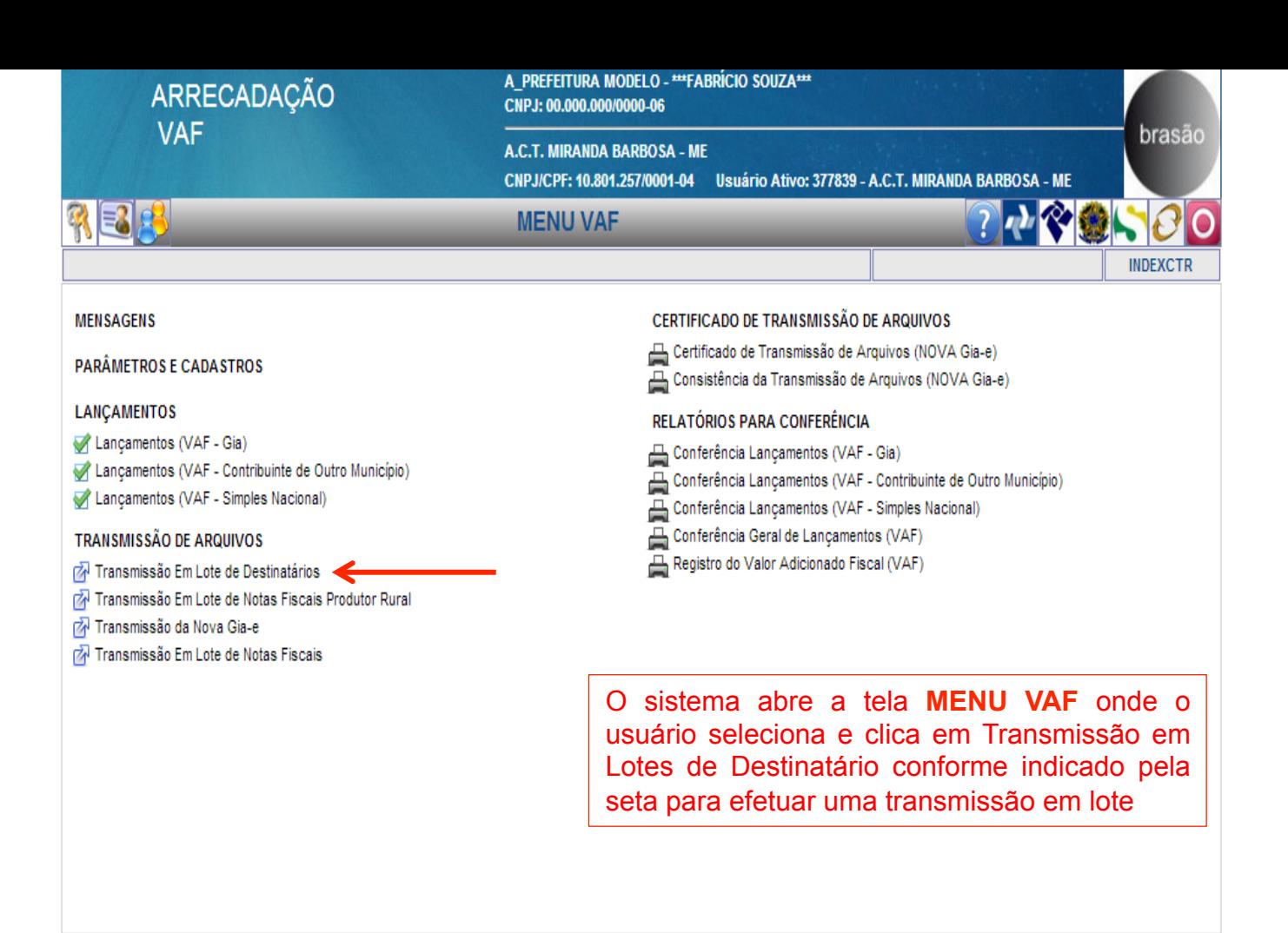

**VOLTAR** 

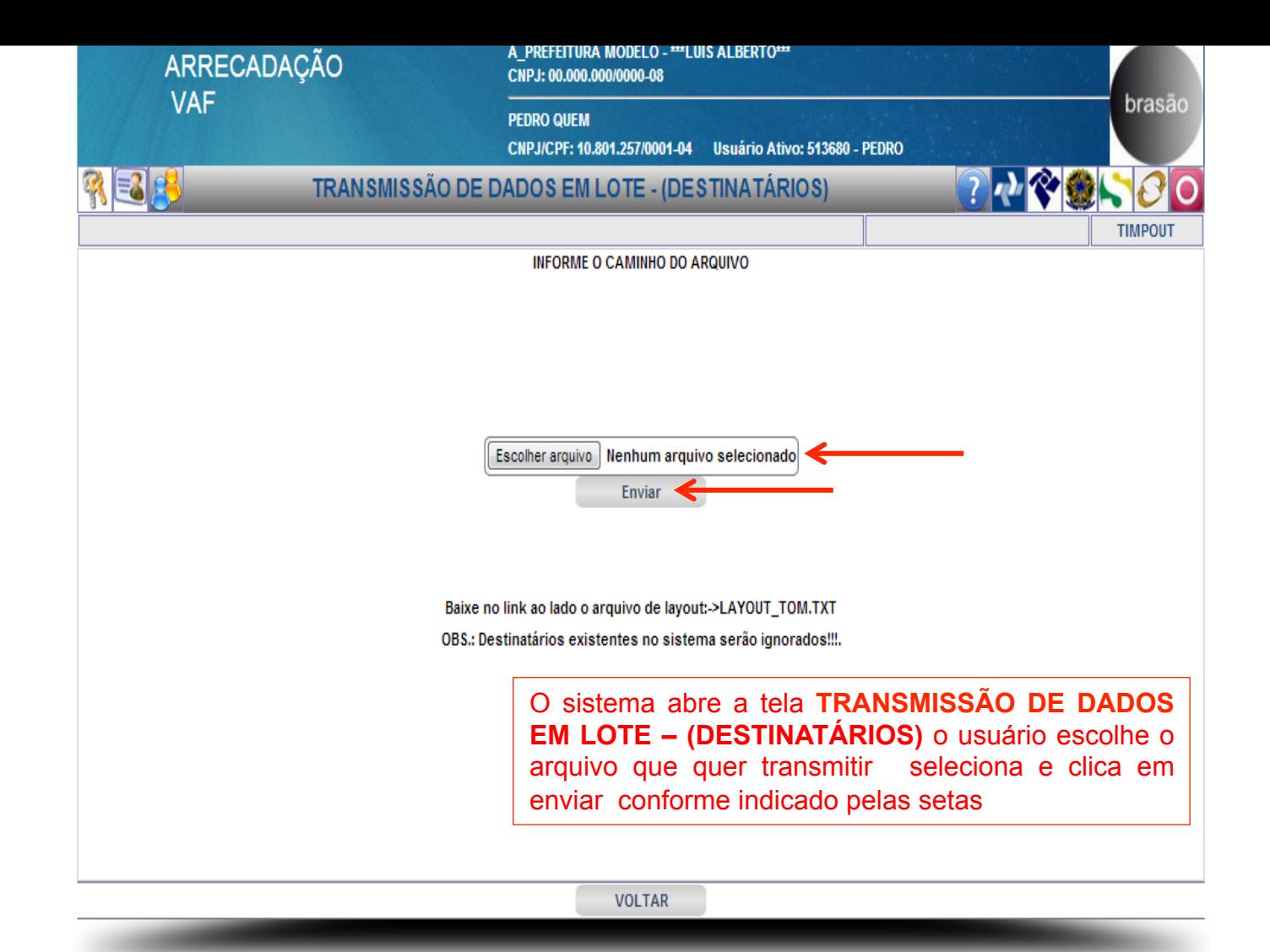

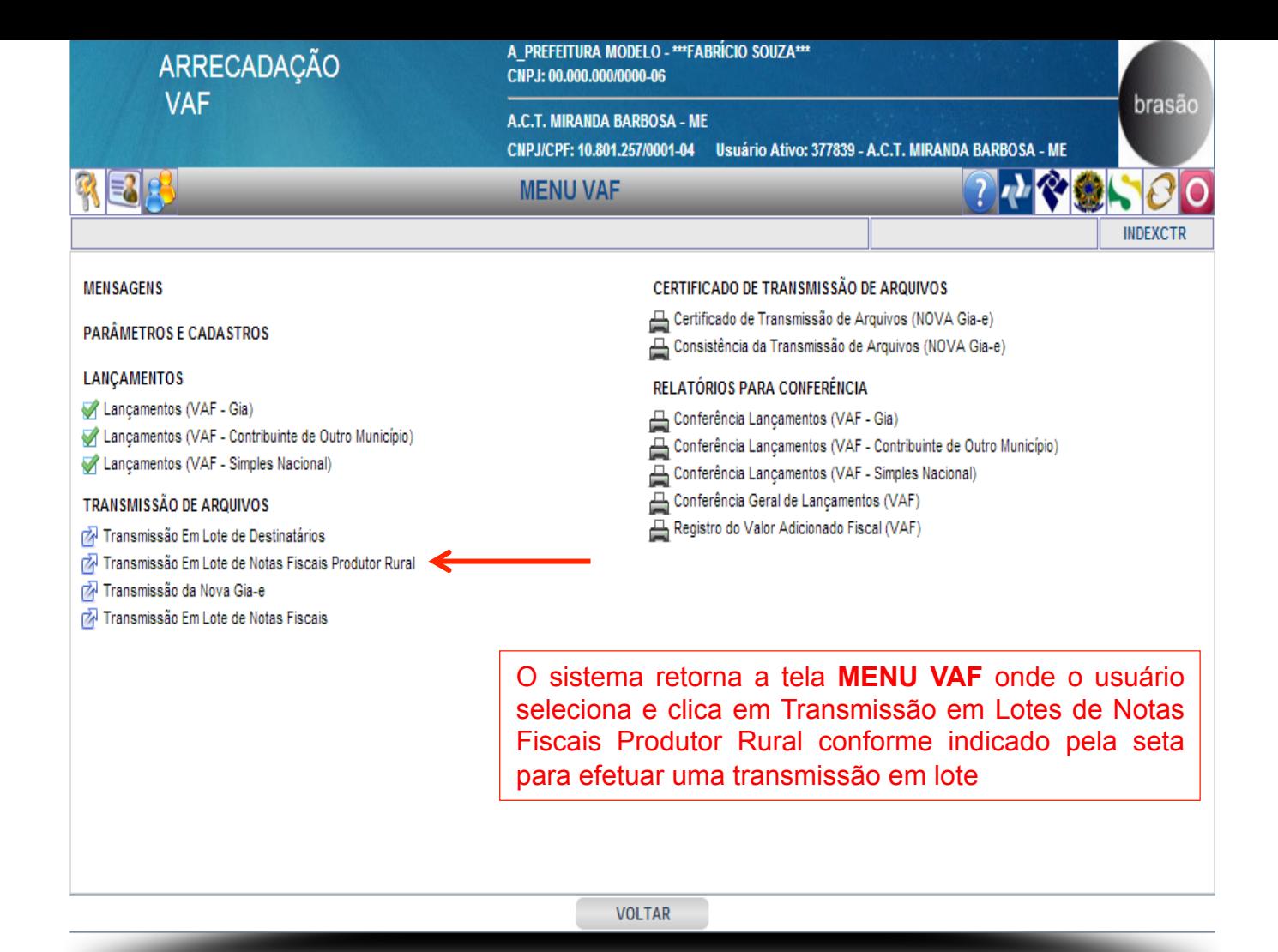

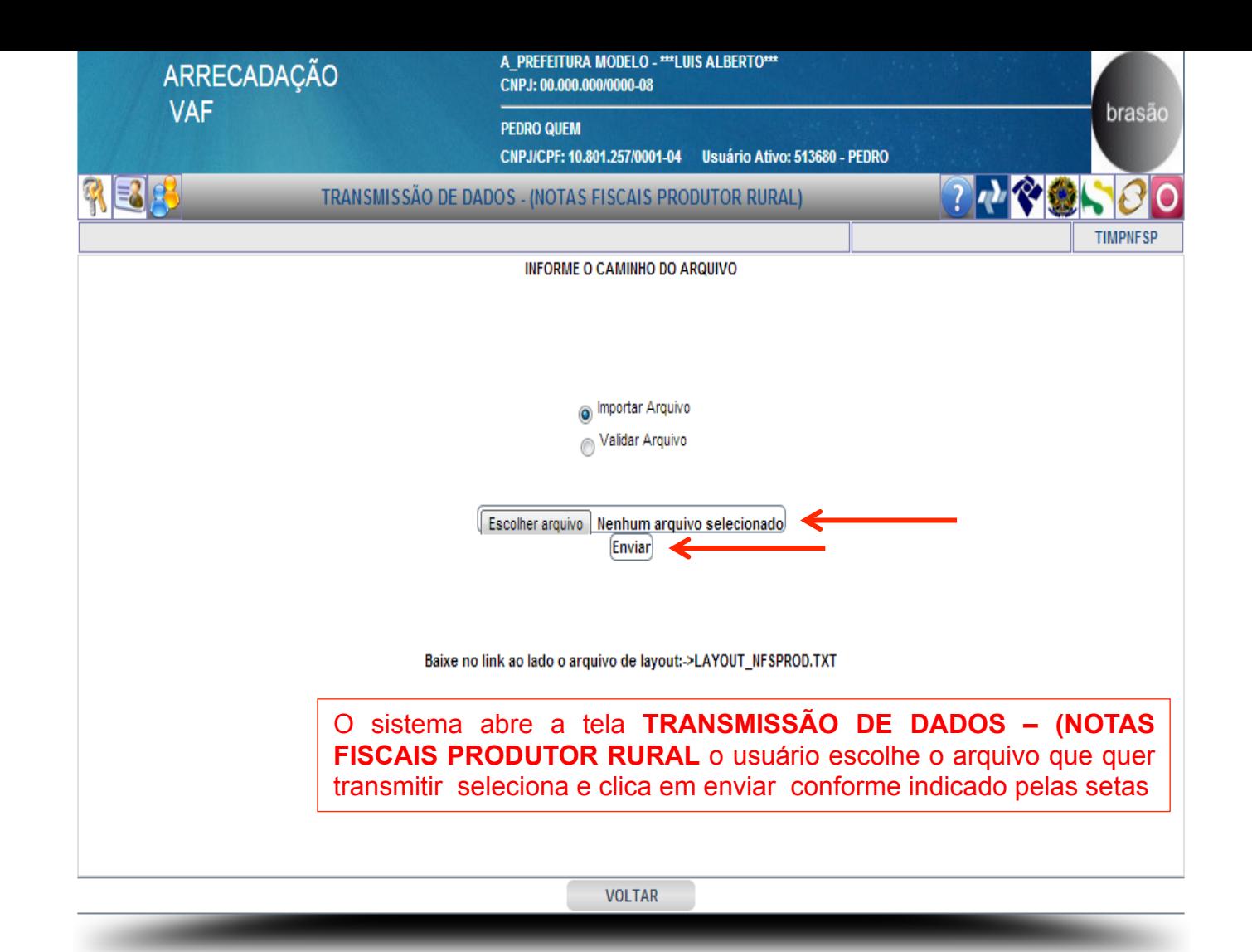

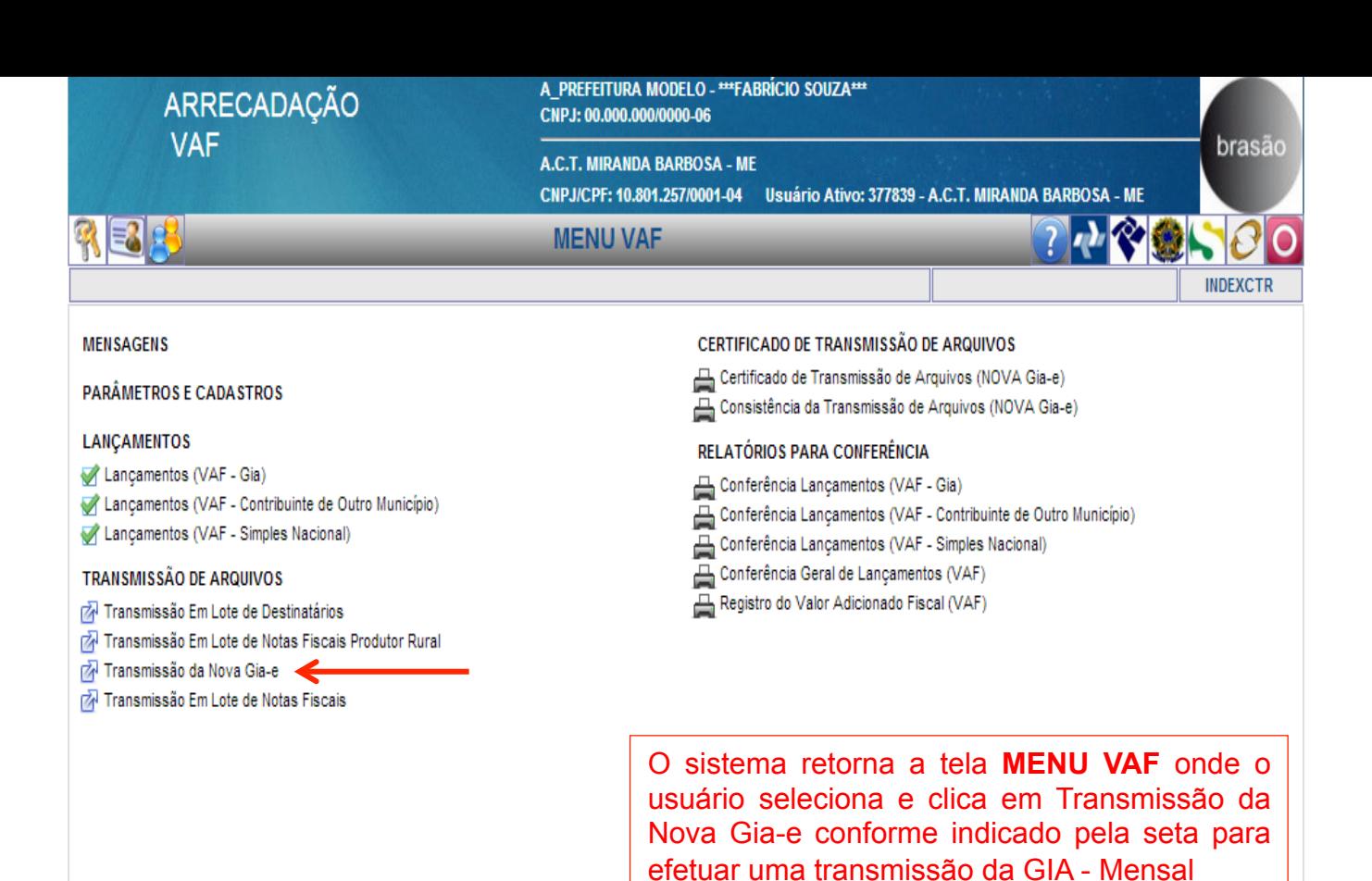

**VOLTAR** 

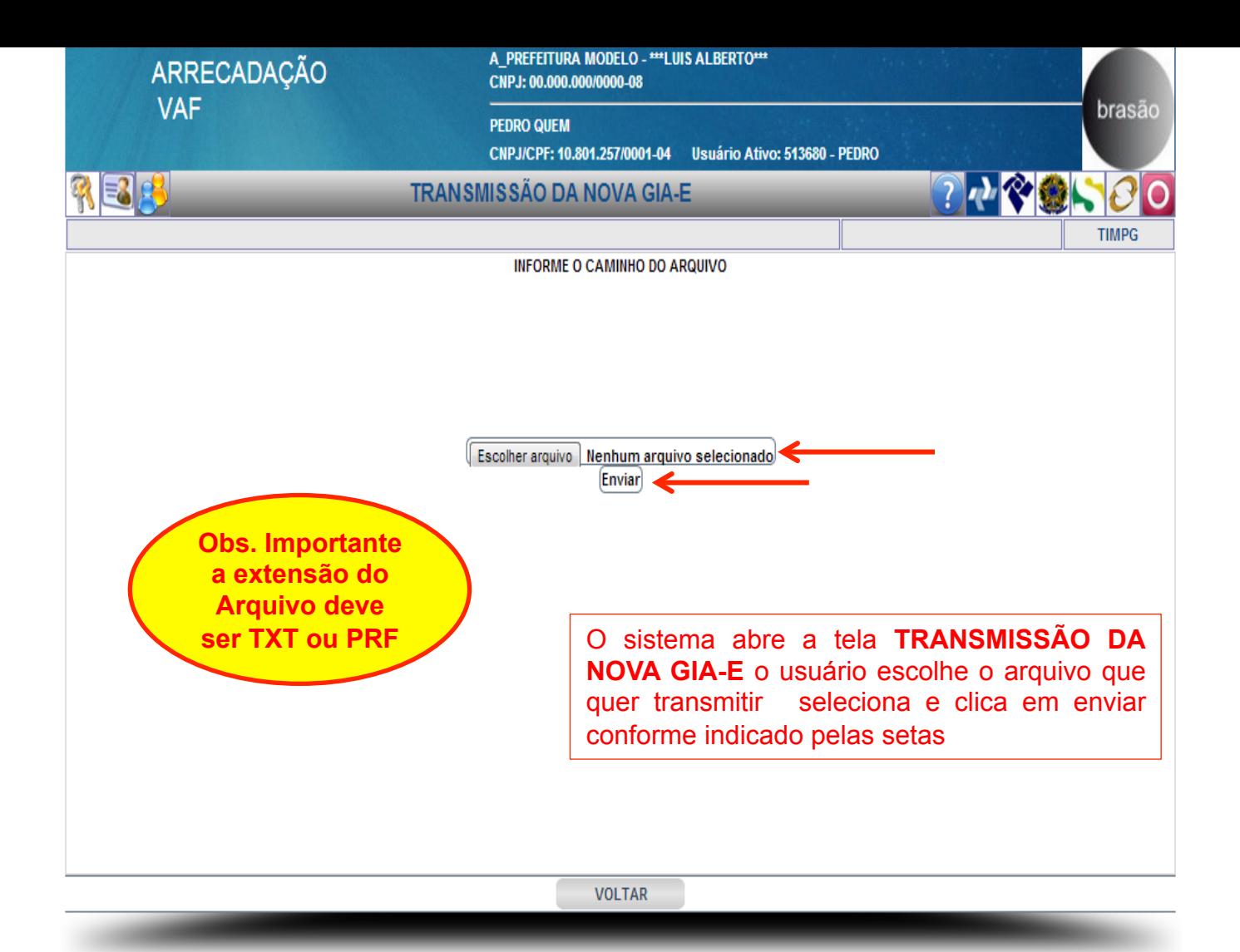

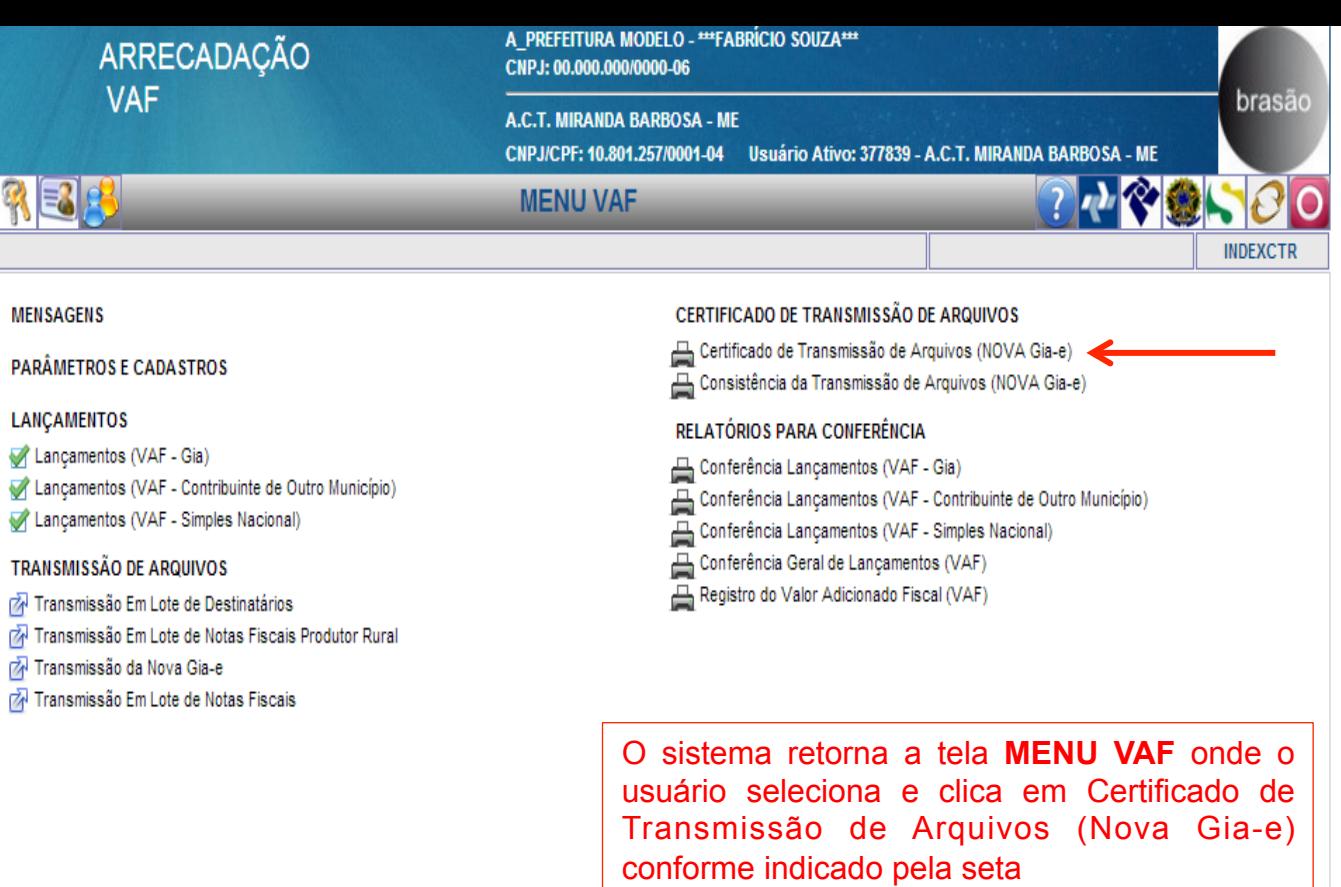

**VOLTAR** 

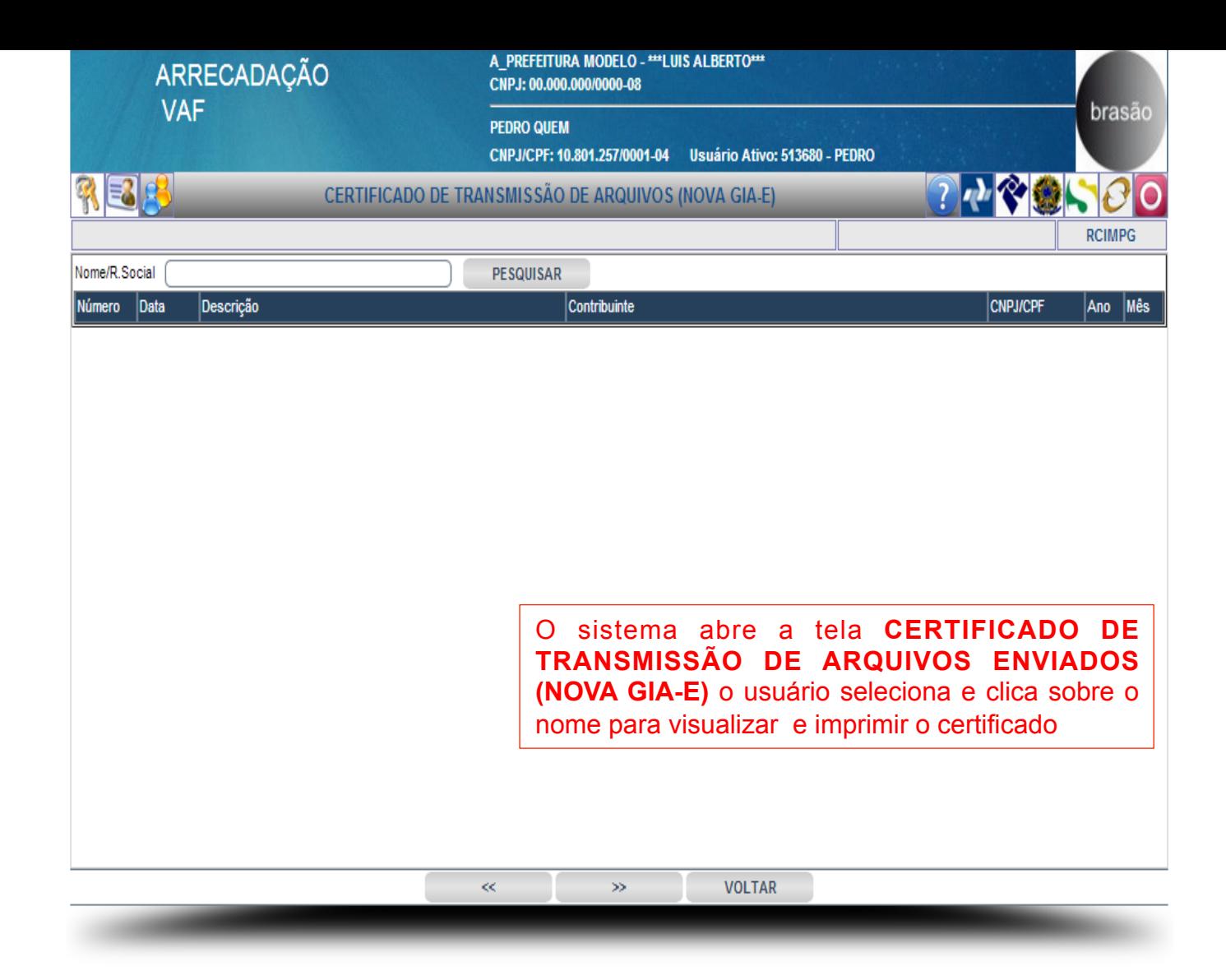